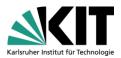

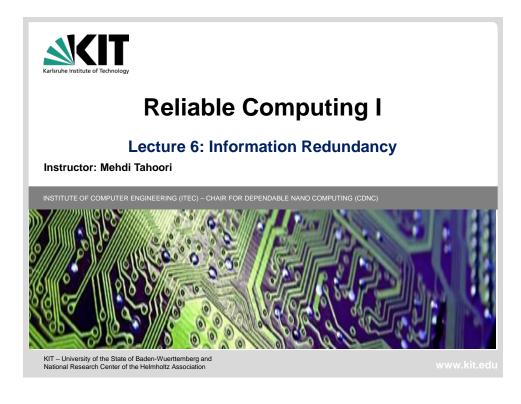

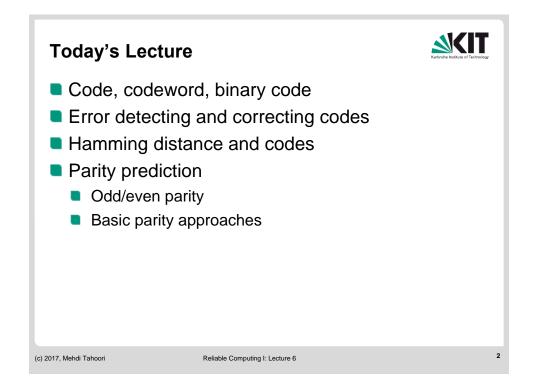

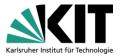

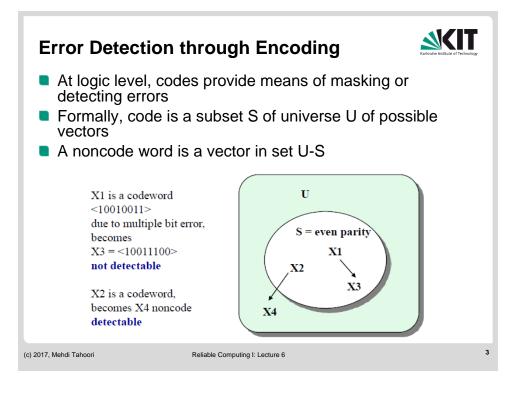

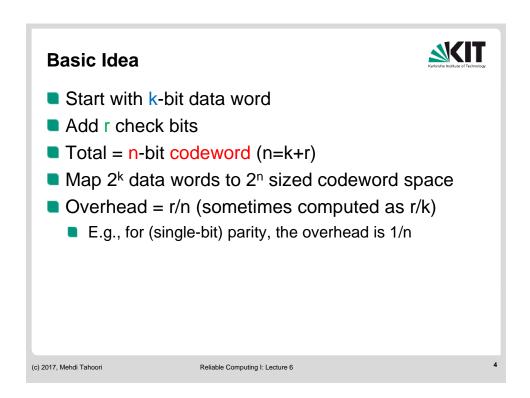

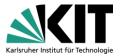

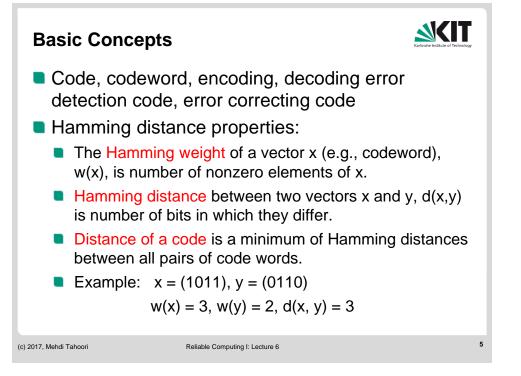

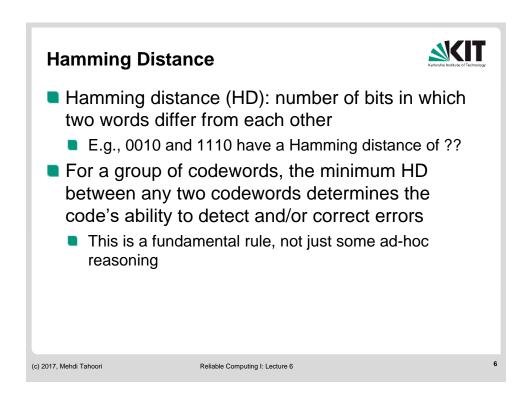

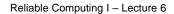

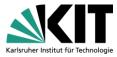

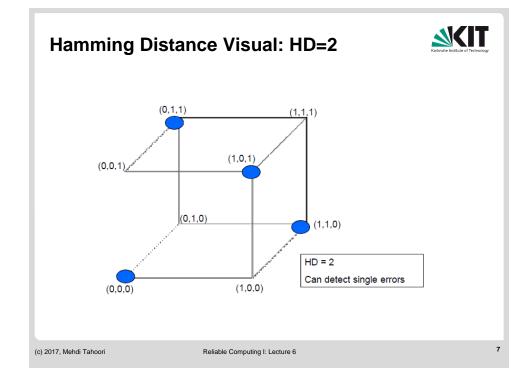

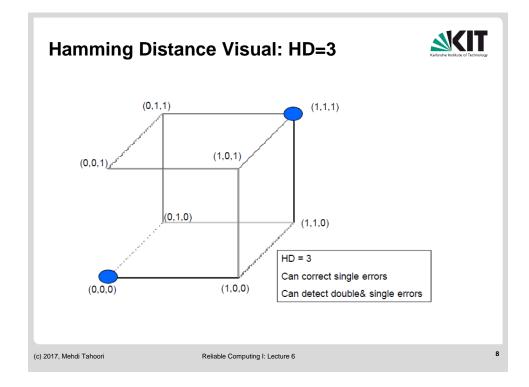

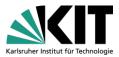

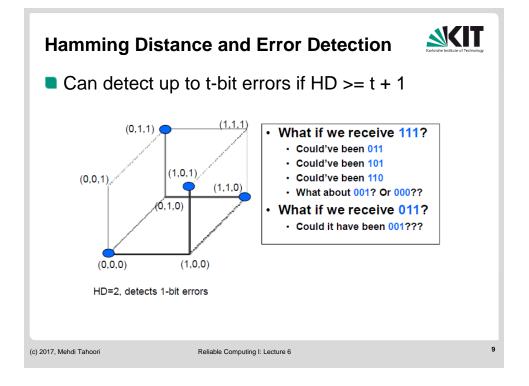

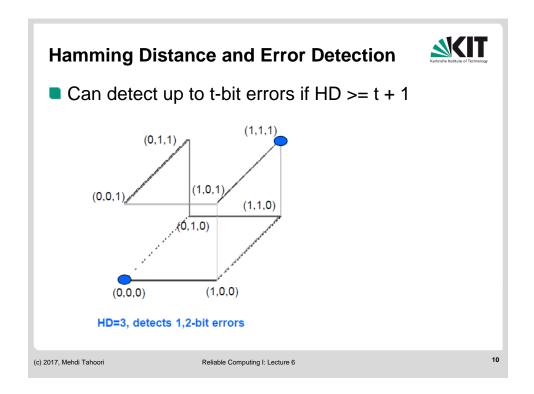

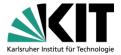

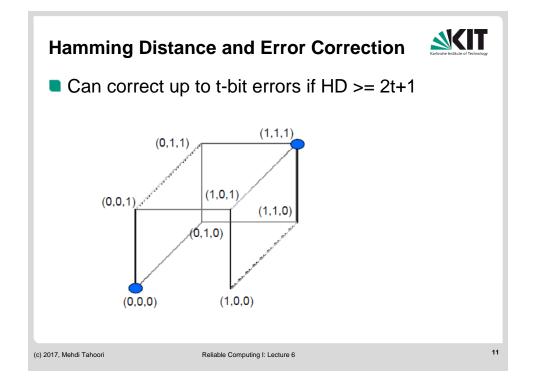

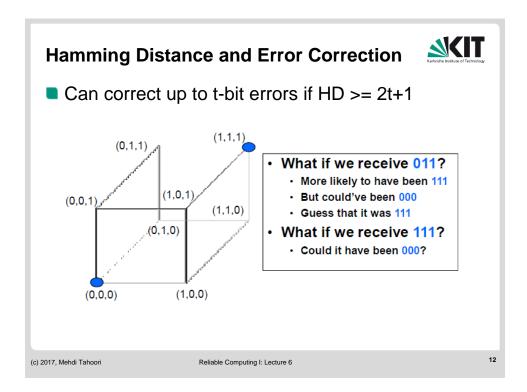

KIT – University of the State of Baden-Wuerttemberg and National Laboratory of the Helmholtz Association

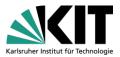

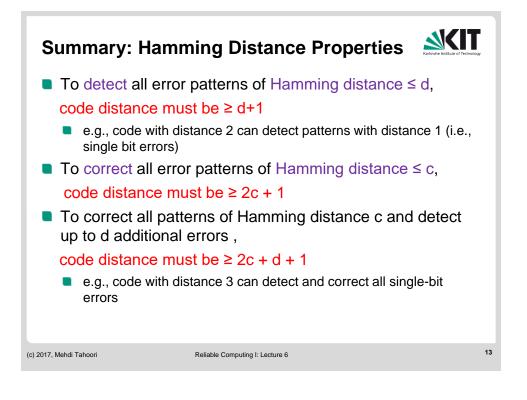

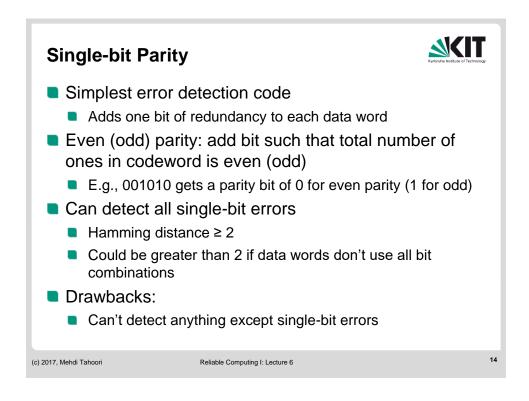

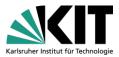

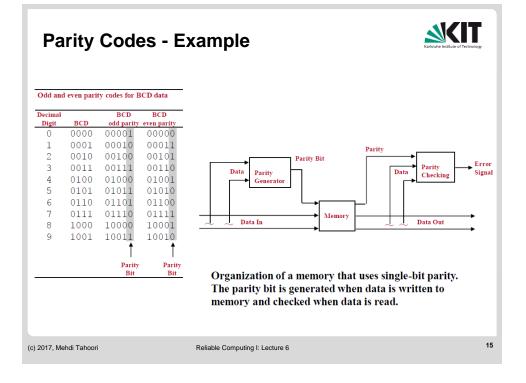

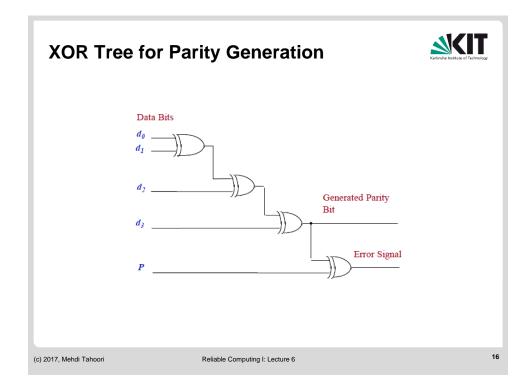

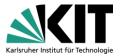

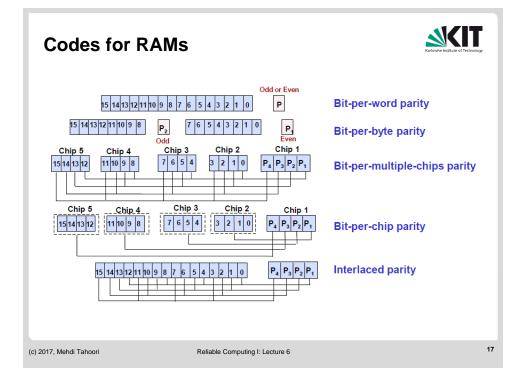

## **Parity Codes for Memory - Comparison**

| Karlsruhe Institute of Technolog | īv |
|----------------------------------|----|

| Parity Code                                                                                                    | Advantages                                                                | Disadvantages                                                                                                    |
|----------------------------------------------------------------------------------------------------|---------------------------------------------------------------------------|----------------------------------------------------------------------------------------------------|
| Bit-per-word: one parity bit per data<br>word                                                                                                    | Detects all single-<br>bit errors                                         | Certain errors undetected, e.g.,<br>a word, including parity bit<br>becomes all 1s, due to a failure<br>of a bus or a set of data buffers.       |
| Bit-per-byte: each data portion (e.g., a<br>byte) is protected by a separate parity<br>bit; the parity of one group should be<br>even and the parity of the other group<br>should be odd | Detects all-1s and all-0s conditions                                      | Ineffective for multiple errors,<br>e.g., the whole-chip failure                                                                                 |
| Bit-per-multiple-chips: one bit from each chip is associated with a single parity bit                                                                                                    | Detects failure of<br>entire chip                                         | Cannot locate failure of<br>complete chip                                                                                                    |
| Bit-per-chip: each parity bit is associated with one chip of the memory                                                                                                    | Detects single-bit<br>errors and<br>identifies chip with<br>erroneous bit | Susceptible to whole-chip<br>failure, i.e., a single chip error<br>can result in multiple bits to be<br>corrupted and this may go<br>undetected. |
| Interlaced: similar to the bit-per-<br>multiple-chips; must ensure that no two<br>adjacent bits are from the same parity<br>group                                                        | Detects errors in<br>adjacent bits                                        | Parity groups are not based on<br>physical organization of the<br>memory                                                                         |

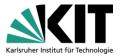

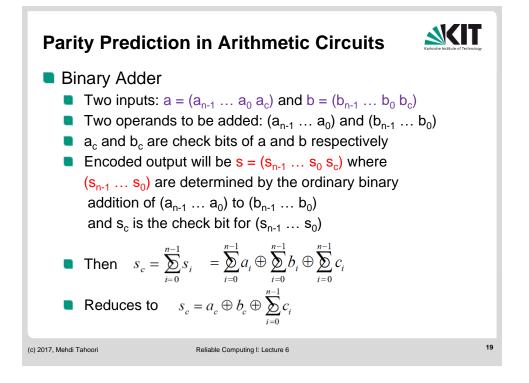

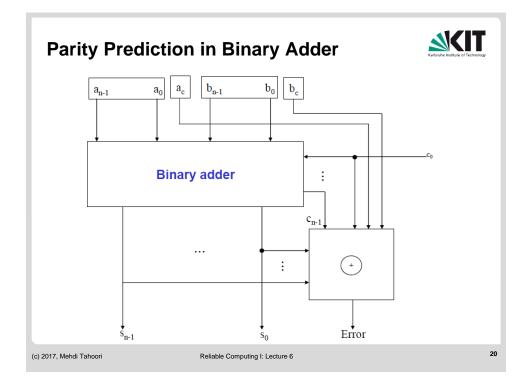

KIT – University of the State of Baden-Wuerttemberg and National Laboratory of the Helmholtz Association

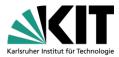

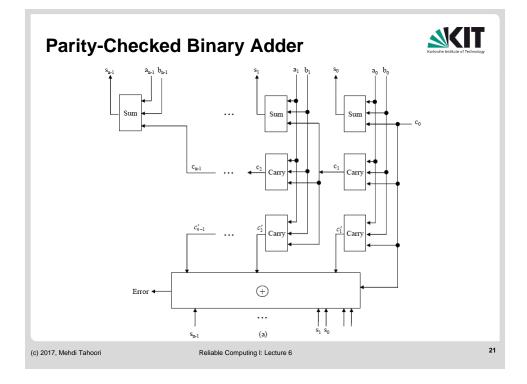

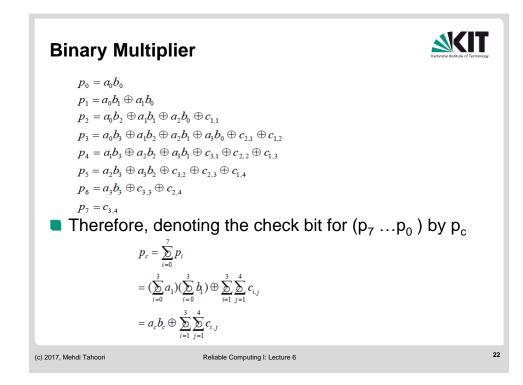

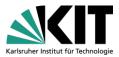

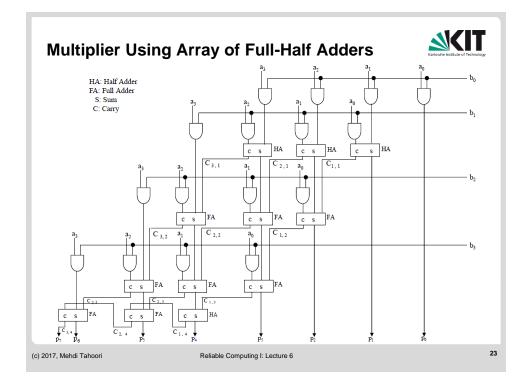

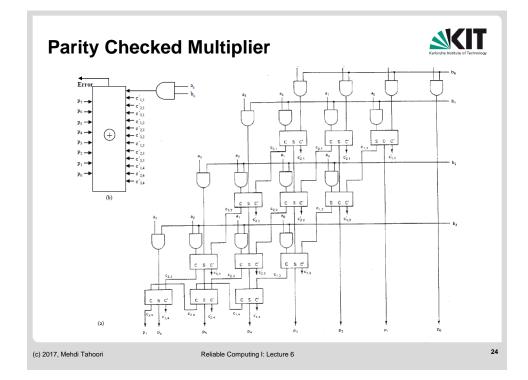

KIT – University of the State of Baden-Wuerttemberg and National Laboratory of the Helmholtz Association

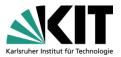

## **Overlapping Parity (for single-bit errors)**

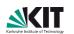

- Parity groups are formed with each bit appearing in more than one parity group
- Errors can be detected and located
- Erroneous bit can be corrected by a simple complementation

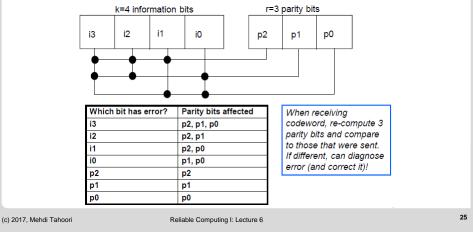

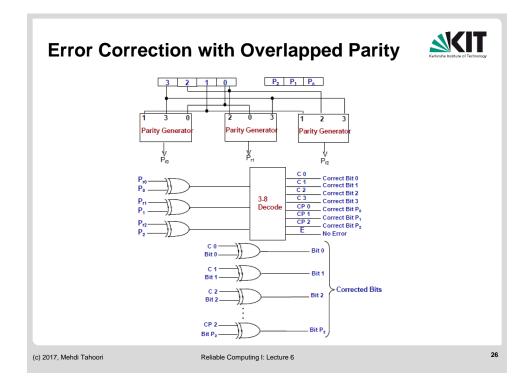

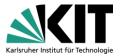

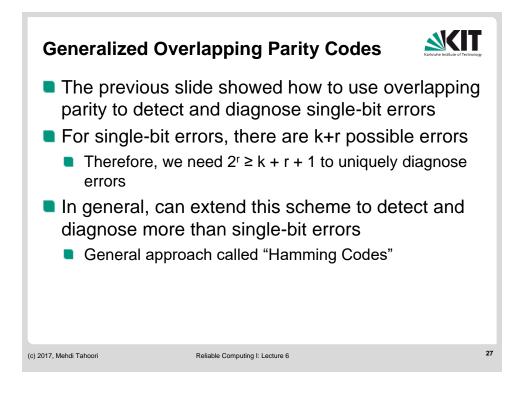

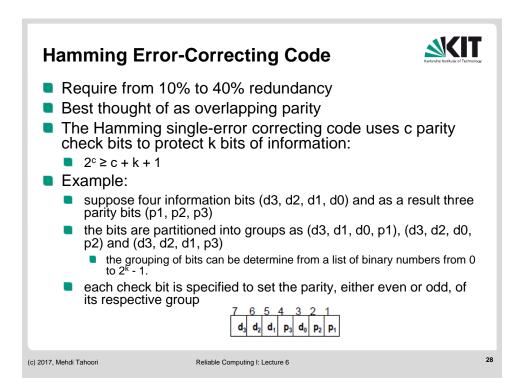

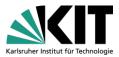

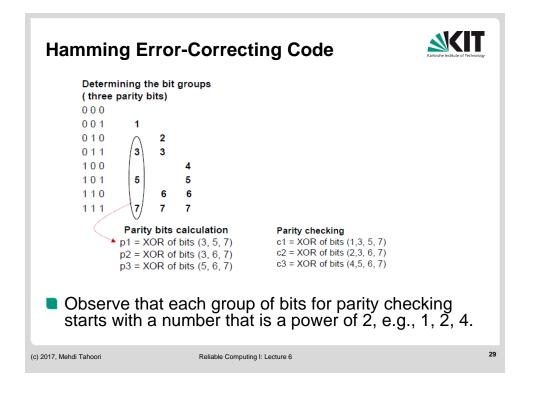

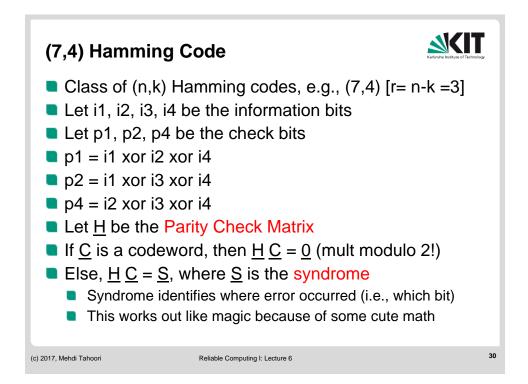

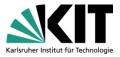

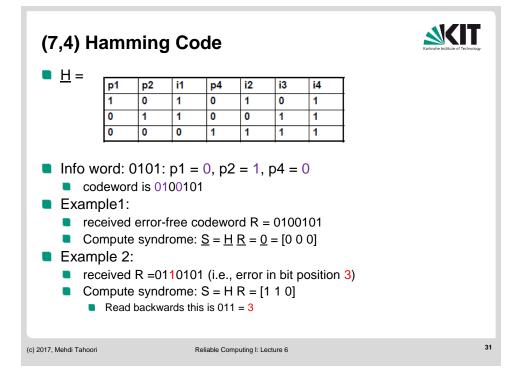

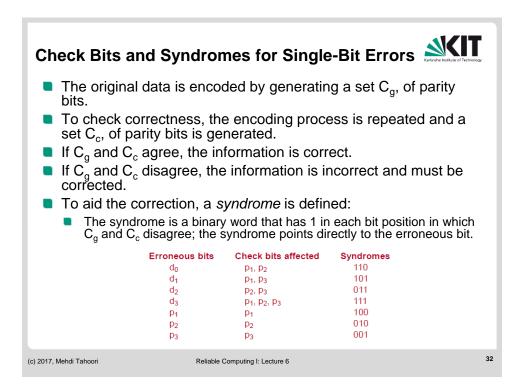

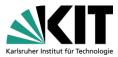

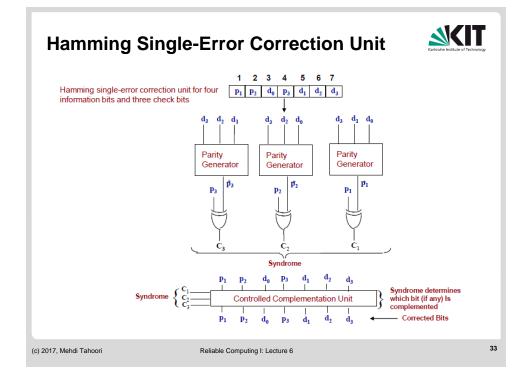

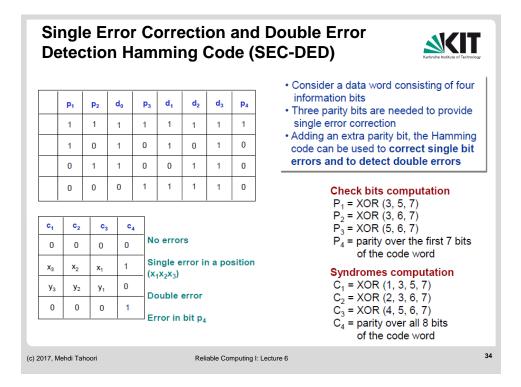

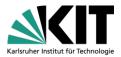

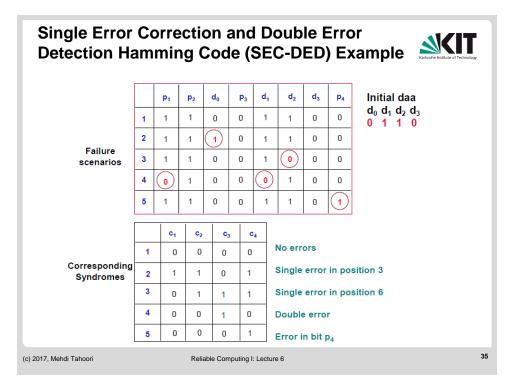